# How tables and indexes are stored on disk

And how they are queried

# Storage concepts

- Table
- Row id
- Page
- IO
- Heap data structure
- Index data structure b-tree
- Example of a query

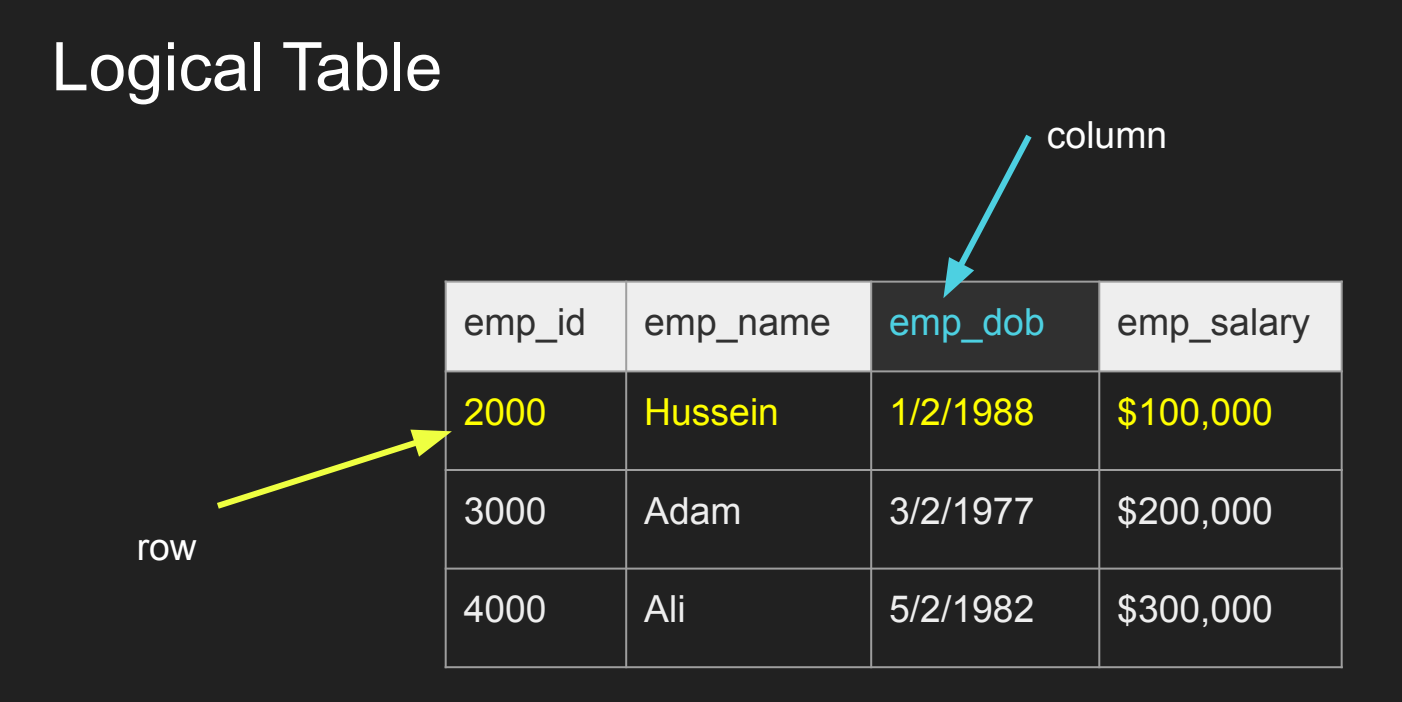

# Row\_ID

- Internal and system maintained
- In certain databases (mysql -innoDB) it is the same as the primary key but other databases like Postgres have a system column row\_id (tuple\_id)

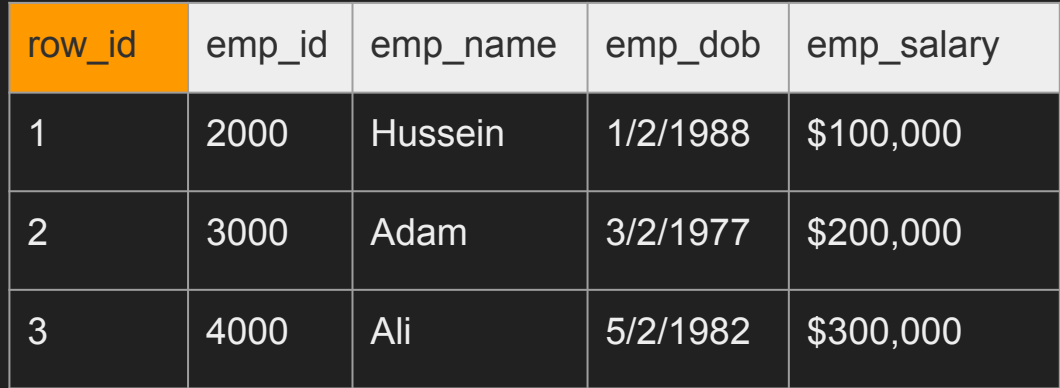

# Page

- Depending on the storage model (row vs column store), the rows are stored and read in logical pages.
- The database doesn't read a single row, it reads a page or more in a single IO and we get a lot of rows in that IO.
- Each page has a size (e.g. 8KB in postgres, 16KB in MySQL)
- Assume each page holds 3 rows in this example, with 1001 rows you will have  $1001/3 = 333 -$  pages

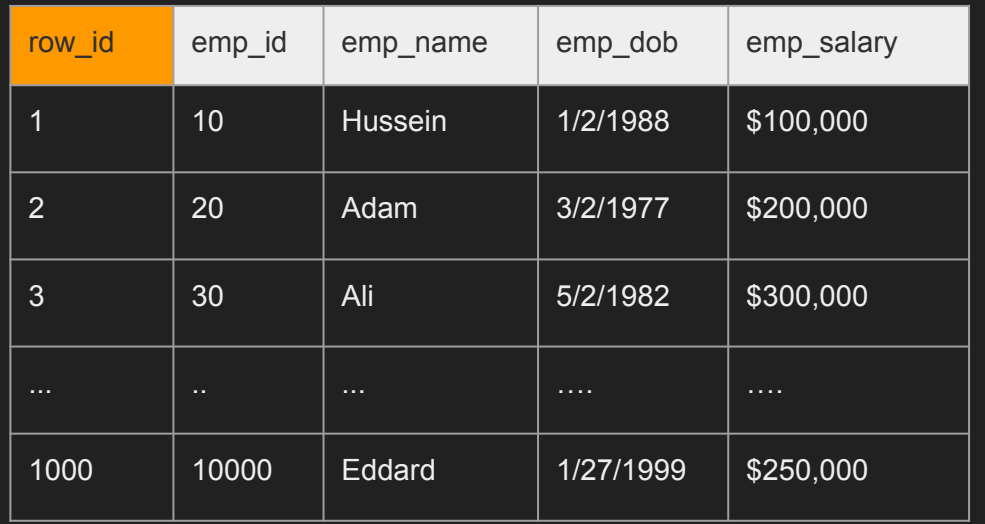

### 1,10,Hussein,1/2/1 988,\$100,000|2, 20,Adam,3/2/1977| 3,30,Ali,5/2/1982,\$ 300,000 ( Rows 4,5,6 ) …... **More** rows….1000,10000 ,Eddard,1/27/1999, \$250,000 Page 0 Page 1 Page 333 ( Rows 7,8,9 ) …... Page 2 …….

# IO

- IO operation (input/output) is a read request to the disk
- We try to minimize this as much as possible
- An IO can fetch 1 page or more depending on the disk partitions and other factors
- An IO cannot read a single row, its a page with many rows in them, you get them for free.
- You want to minimize the number of IOs as they are expensive.
- Some IOs in operating systems goes to the operating system cache and not disk

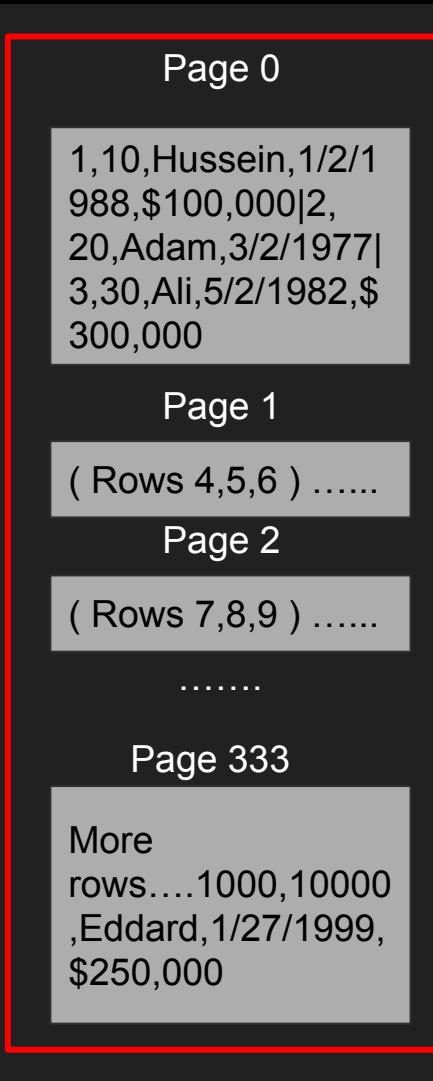

### Heap

- The Heap is data structure where the table is stored with all its pages one after another.
- This is where the actual data is stored including everything
- Traversing the heap is expensive as we need to read so may data to find what we want
- That is why we need indexes that help tell us exactly what part of the heap we need to read. What page(s) of the heap we need to pull

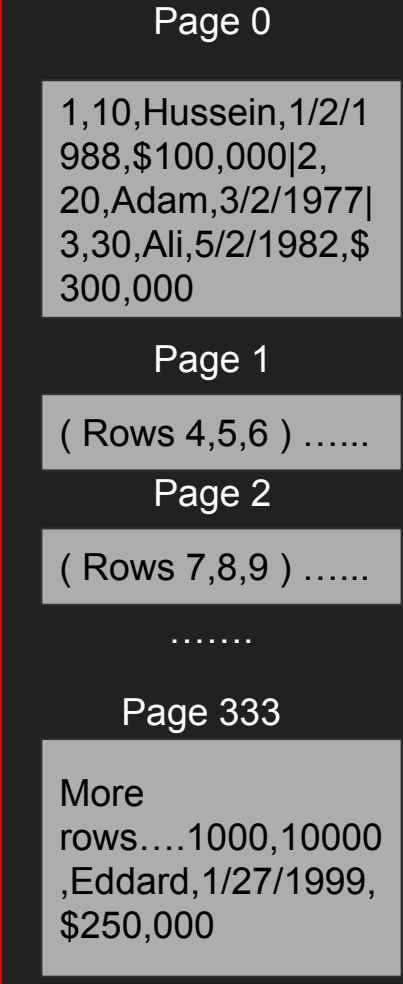

### Index

- An index is another data structure separate from the heap that has "pointers" to the heap
- It has part of the data and used to quickly search for something
- You can index on one column or more.
- Once you find a value of the index, you go to the heap to fetch more information where everything is there
- Index tells you EXACTLY which page to fetch in the heap instead of taking the hit to scan every page in the heap
- The index is also stored as pages and cost IO to pull the entries of the index.
- The smaller the index, the more it can fit in memory the faster the search
- Popular data structure for index is b-trees, learn more on that in the b-tree section

Index on EMP\_ID

IO1 on the index to find the page/row

#### Page 0 **Heap**

10 (1,0) | 20 (2,0) | 30 (3,0) 40 (4,1) | 50 (5,1) | 60 (6,1) 70 (7,2) | 80 (8,2) | 90 (9,2)

#### Page 1

100 (10,3) | 110 (11,3) | 120 (12,3) 130 (13,4) | 140 (14,4) | 150 (15,4) 160 (16,5) | 170 (17,5) | 180 (18,5)

Page N

…..

9920 (992,331) | 9930 (993,331) | 9940 (994,331) 9950 (995,332) | 9960 (996,332) | 9970 (997,332) 9980 (998,333) | 9990 (999,333) | 10000 (1000,333) IO2 on the heap to pull exactly the page(s) we found in the index

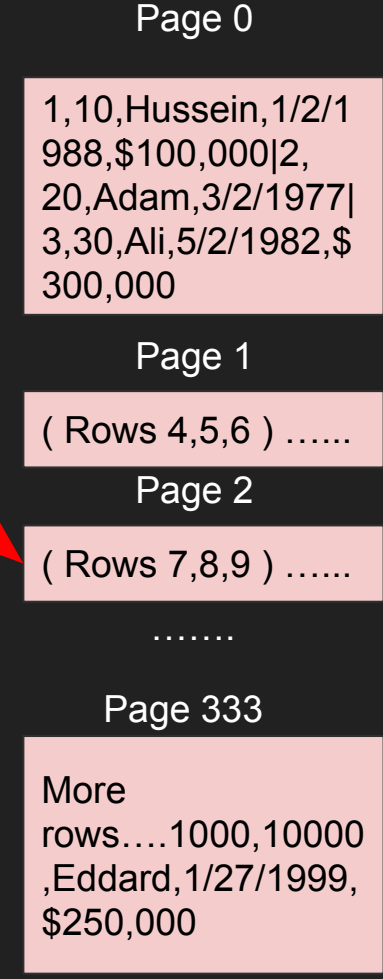

# No Index - SELECT \* FROM EMP WHERE EMP  $ID =$ 10000;

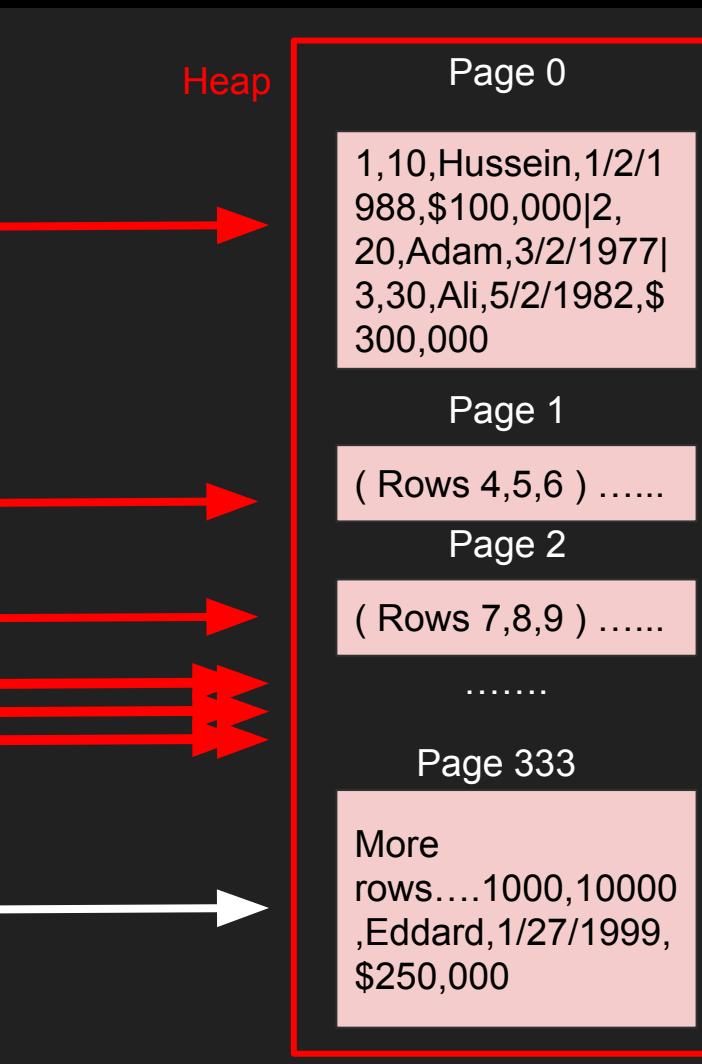

# With Index - SELECT \* FROM EMP WHERE EMP ID = 10000;

# $\left| 10000\left( 1000,333\right)\right|$   $\left| 9950\left( 995,332\right) \right|$  9960 (996,332) | 9970 (997,332)

Page 0

Index on EMP\_ID

> 10 (1,0) | 20 (2,0) | 30 (3,0) 40 (4,1) | 50 (5,1) | 60 (6,1) 70 (7,2) | 80 (8,2) | 90 (9,2)

> > Page 1

100 (10,3) | 110 (11,3) | 120 (12,3) 130 (13,4) | 140 (14,4) | 150 (15,4) 160 (16,5) | 170 (17,5) | 180 (18,5)

Page N

…..

9920 (992,331) | 9930 (993,331) | 9940 (994,331)

### 10000 (1000,333) Fetch page 333, and pull row 10000

# With Index - SELECT \* FROM EMP WHERE EMP  $ID =$ 10000;

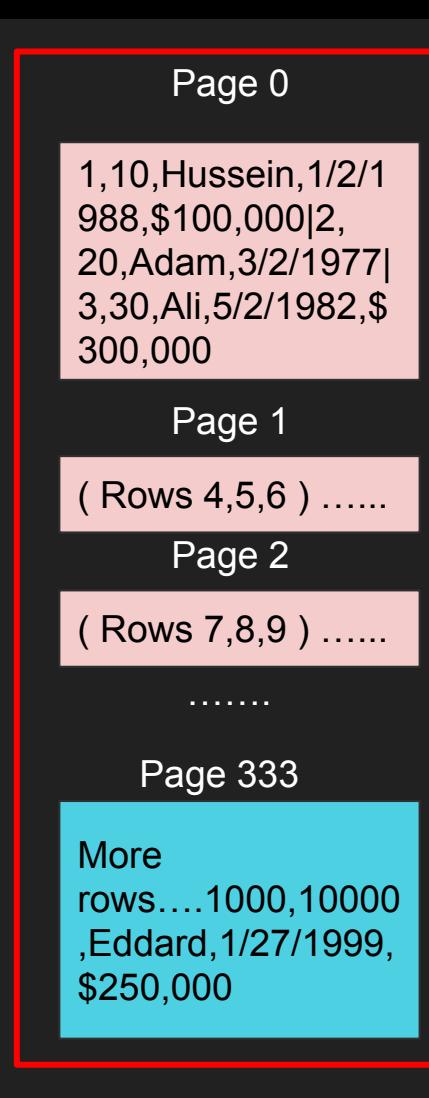

# **Notes**

- Sometimes the heap table can be organized around a single index. This is called a clustered index or an Index Organized Table.
- Primary key is usually a clustered index unless otherwise specified.
- MySQL InnoDB always have a primary key (clustered index) other indexes point to the primary key "value"
- Postgres only have secondary indexes and all indexes point directly to the row id which lives in the heap.

# Storage concepts - Summary

- Table
- Row id
- Page
- IO
- Heap data structure
- Index data structure b-tree
- Example of a query